# Lekce 4 - Vektorové a rastrové systémy

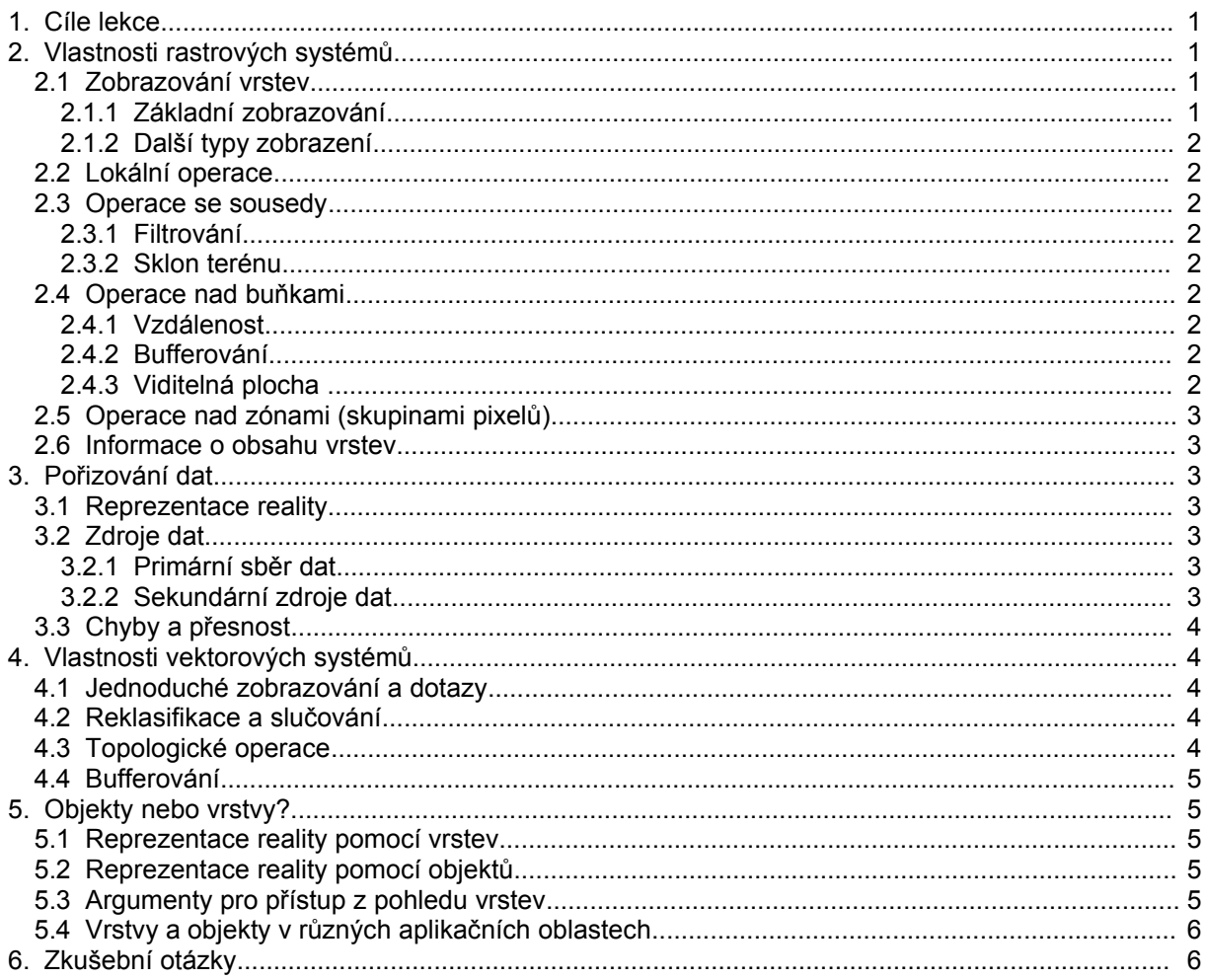

# 1. Cíle lekce

- na základě vlastností rastrových a vektorových dat porovnat vlastnosti rastrových a vektorových systémů
- provést diskusi o vlastnostech datových modelů založených na datech uložených ve vrstvách a objektově orientovaných datových modelů

# 2. Vlastnosti rastrových systémů

### 2.1 Zobrazování vrstev

### 2.1.1 Základní zobrazování

- nejjednodušší zobrazované hodnoty jsou celá čísla každému celému číslu z rozsahu pixelu  $\bullet$ matice (1 byte, 2byte) se přiřadí jedna barva, pokud možno v nějaké smysluplné škále (barevnost, intenzita)
- zobrazení je doprovázeno legendou generovanou automaticky z dat obsažených v popisu vrstvy
- různými barvami mohou být zobrazeny pouze intervaly hodnot pixelů matice (pokud je variabilita  $\bullet$ hodnot matice příliš velká)

### **2.1.2 Další typy zobrazení**

- data ze zobrazit jako povrch třírozměrnou plochu nad maticí pixelů, povrch může mít pro každý pixel různé barevné hodnoty v závislosti na hodnotách pixelů další vrstvy
- v matici mohou být vyznačeny kontury (hranice) mezi různými plochami (metoda nelezení hranic contours tracing)

### **2.2 Lokální operace**

- lokálními operacemi vzniká nová vrstva z jedné nebo několika vstupních vrstev
- hodnota nového pixelu je definována hodnotou (hodnotami) odpovídajícího pixelu ve vstupní vrstvě (vstupních vrstvách), sousední nebo jiné pixely nemají na hodnotu nového pixelu vliv
- překódování existuje pouze jedna vstupní vrstva, příklady: zařazení pixelů do tříd, zrušení mezer v hodnotách pixelů
- překrývání vrstev nová hodnota závisí na dvou nebo více vstupních vrstvách, příklady: aritmetický průměr, nejmenší, největší hodnota, lineární kombinace vrstev, logické podmínky

### **2.3 Operace se sousedy**

Hodnota pixelu nové vrstvy je určena sousedy pixelu ve vstupní vrstvě.

### **2.3.1 Filtrování**

Pohyb "okna" (velikosti např. 3x3 buňky) po vstupní vrstvě

- nová hodnota buňky ve středu okna je dána váženým průměrem buněk v okně
- změna vah může vytvořit dva hlavní efekty:
- vyhlazení (redukce lokálních detailů, rozpoznání trendů),

- zvýraznění (zdůraznění lokálních detailů, nalezení detailů v datech) Příklady filtrů:

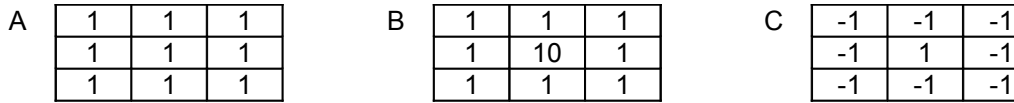

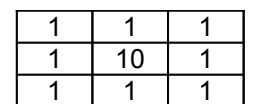

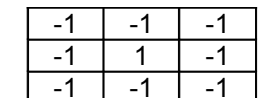

A. Vyhlazuje lokální detaily

- B. Lehce vyhlazuje lokální detaily
- C. Lehce zvýrazňuje lokální detaily

### **2.3.2 Sklon terénu**

• jestliže hodnoty ve vrstvě reprezentují výšky, můžeme z rozdílu hodnot v sousedních pixelech spočítat sklon terénu a orientaci svahu (úhel k severu)

### **2.4 Operace nad buňkami**

### **2.4.1 Vzdálenost**

Výpočet vzdálenosti každé buňky od jedné nebo několika buněk - hodnota každé buňky v nové vrstvě je vzdálenost od zvolené buňky (buněk).

### **2.4.2 Bufferování**

- vytvoření bufferu (zóny) okolo objektů
- operace vytvoření bufferu může být vizualizována rozšířením objektu do dané vzdálenosti
- výsledkem může být vrstva s hodnotami buněk {0,1,2}: 1 originální vybraný objekt, 2 buffer, 0 mimo objekt a buffer
- příklady: hlukové zóny okolo silnic, bezpečnostní zóny okolo úložiště škodlivých odpadů, ochranná pásma vodních zdrojů

### **2.4.3 Viditelná plocha**

• máme-li vrstvu výšek terénu, je možné spočítat plochu viditelnou z jednoho nebo několika bodů pohledu, výsledek je umístěn do nové vrstvy například s hodnotami buněk {0,1}

# **2.5 Operace nad zónami (skupinami pixelů)**

- Identifikace zóny postup: porovnání sousedních pixelů, identifikace všech oblastí, které mají stejnou hodnotu pixelů, očíslování oblastí a přiřazení každému pixelu čísla oblasti
- plocha zóny spočítá se plocha zóny, a tato hodnota se přiřadí každému pixelu zóny (namísto čísla zóny), vytvoření tabulky číslo zóny - plocha
- obvod zóny počet pixelů, které tvoří hranici zóny (výstup stejně jako v předcházejícím případě do nové vrstvy nebo do tabulky)
- vzdálenost od hranice zóny měření vzdálenosti pixelu od nejbližšího hraničního pixelu (hraniční pixel je pixel, jehož alespoň jeden soused má jinou hodnotu)
- míra složitosti tvaru zóny poměr obvodu a odmocniny z plochy zóny

### **2.6 Informace o obsahu vrstev**

- informace o jedné vrstvě: střední hodnota, medián a další statistiky
- statistické porovnání vrstev: regrese, analýza rozptylu
- statistiky popisující zóny na vrstvě: nejmenší, největší, počet zón, průměrná plocha, rozptyl ploch
- součástí rastrových systémů jsou i operace zabezpečující vstup vrstev, export a import z jiných systémů, převzorkování vrstvy (změna velikosti buňky a orientace vrstvy)

# **3. Pořizování dat**

Svět je nekonečně komplexní, uživatelé vidí svět prostřednictvím databáze. Měření a vzorky světa obsažené v databázi musí prezentovat tak úplné a přesné zobrazení světa, jak je možné: a to jak s ohledem na zobrazovaný jev, tak na čas a území.

## **3.1 Reprezentace reality**

- obsah prostorové databáze zahrnuje:
	- digitální verze reálných objektů (například domy)
	- digitální verze umělých mapových znaků (například hranice parcel)
	- umělé objekty vytvořené za účelem uchování dat (například pixely)
- některé charakteristiky existují všude a spojitě se mění po zemském povrchu (atmosférická teplota a tlak, přírodní vegetace, půdní typy), takové charakteristiky můžeme reprezentovat několika způsoby:
	- měřením v jednotlivých (vzorkovacích) bodech
	- rozdělením plochy do zón a předpokládat, že proměnná má stejnou hodnotu v celé zóně - nakreslením hranic, ne kterých se mění hodnota proměnné
- všechny metody vytvářejí diskrétní objekty a pouze přibližně zachycují část reálné variability - měřením v bodech ztrácíme informace o změnách mezi body
	- zóny předpokládají, že ke změnám dochází pouze na hranicích zón

# **3.2 Zdroje dat**

### **3.2.1 Primární sběr dat**

- některá data v prostorové databázi jsou měřena přímo, hustota vzorkování určuje rozlišovací schopnost dat a musí být navržena tak, aby zachytila jak na časovou, tak prostorovou variabilitu sledovaného jevu
- existuje několik standardních postupů při vzorkování:
	- náhodné vzorkování
	- systematické vzorkování (podle nějakého zvoleného pravidla, např. po 1 km
- vrstevnaté vzorkování jsou známé frekvence výskytů některých dílčích znaků a vzorkování se tomu přizpůsobí (například má větší hustotu na pevnině než nad mořem)

### **3.2.2 Sekundární zdroje dat**

- některá data jsou získávána z existujících map, tabulek nebo z jiných databází
- je vhodné mít k těmto datům informace o tom, jakým způsobem byla primárně získána (postupy a metody, přesnost měření), pokud takové informace k dispozici nejsou, může to vést k desinterpretacím dat, k nepravdivým očekáváním o přesnosti dat, apod.

• je proto vhodné užívat standardy při pořizování i uchovávání dat

## **3.3 Chyby a přesnost**

- chyby jsou přeneseny do databáze, protože se vyskytují už ve vstupních zdrojích(chybně vytvořené mapy)
- chyby jsou k datům přidány během procesu pořízení a zpracování pořízených dat (chyby digitalizace)
- chyby se vyskytnou, když jsou data vybírána z databáze a dále zpracovávána (nesprávná klasifikace)
- často se chyby objeví až při analýzách, při kterých se zpracovává několik vrstev dat (porovnáním vrstev se objeví některý z předcházejících druhů chyb)
- existují normy a standardy přesnosti (například geodetické třídy přesnosti)

# **4. Vlastnosti vektorových systémů**

Proti rastrovým systémům

- analytické funkce pracují s objekty, ne s buňkami
- míry (plocha, obvod) jsou počítány ze souřadnic, ne sečítáním buněk
- některé operace jsou přesnější (výpočet ploch, obvodu)
- některé operace jsou pomalejší (overlay, bufferování)
- některé operace jsou rychlejší (cesta v grafu, pokud jsou data topologická)

## **4.1 Jednoduché zobrazování a dotazy**

- základní jednotkou je bod, zobrazit lokalizaci všech objektů lze pomocí jejich souřadnic
- hodnoty atributů a typy entit mohou být zobrazeny různou symbologií (barva, síla a typ čáry)
- využití Standard Query Language (SQL) pro konstrukci dotazů
- existují SQL rozšíření pro prostorové dotazy i rozšíření pro uložení prostorových dat

## **4.2 Reklasifikace a slučování**

### **Příklad: Vytváření hranic vyšších územních celků**

Vstupem je vrstva obsahující hranice obcí jako areály, výstupem má být vrstva, obsahující hranice okresů. Okresy se skládají z obcí, tento vztah je zachycen ve vstupním souboru, který pro každou obec obsahuje kód okresu, do kterého obec patří.

Postup:

- reklasifikace areálů, které reprezentují obce každému areálu se přiřadí kód okresu, o kterého obec patří
- zrušení hranic mezi shodně reklasifikovanými areály
- vytvoření nových areálů okresů sloučením shodně reklasifikovaných areálů obcí

## **4.3 Topologické operace**

- operace body v polygonech: existuje systém (vrstva) bodů a systém areálů, výsledkem je hodnota atributu bodu - identifikace areálu (areálů), ve kterém bod leží
- operace liniové prvky nad polygony: existuje systém liniových prvků a systém areálů, výsledkem je nový systém liniových prvků, ve kterém každý liniový prvek leží právě v jednom areálu (až na hraniční body areálů), každý nový liniový prvek nese informaci o tom, ve kterém areálu leží a ze kterého původního liniového prvku vznikl
- operace překryvy areálů: existují dva systémy areálů (diagrafy rovinného areálového grafu), které pokrývají dané území (rovinu), výsledkem operace overlay (překryvů) je nový systém areálů, který má tyto vlastnosti:

- rozsah území, které nový systém pokrývá, je sjednocením území, která pokrývají vstupní systémy areálů

- pokud je bod území hraničním bodem některého ze vstupních systémů areálů, pak je hraničním bodem i v novém systému areálů

- každý areál v novém systému nese informace tom, ze kterých areálů vstupních systémů vznikl

# **4.4 Bufferování**

- vytváření bufferu (zóny) okolo bodu, lomené čáry, areálu ve formě nového areálového prvku
- obtížnější operace než v rastrových systémech

# **5. Objekty nebo vrstvy?**

V minulých lekcích jsme diskutovali o rastrové nebo vektorové reprezentaci prostorových dat. Při návrhu datového modelu, ve kterém máme reprezentovat obsah map, volíme mezi:

- rastrem rozdělení mapy do sekvencí identických, diskrétních elementů a vymezit obsah každého tohoto elementu
- vektorem vymezit prvky znaky existující na mapě, reprezentovat každý znak jako bod, liniový prvek nebo areál

Cílem GIS ovšem není reprezentovat obsah map, ale modelovat realitu. I když mapa je vhodným nástrojem pro reprezentaci geografické variability, způsob reprezentace obsahu mapy se může lišit od způsobu reprezentace, který požadují analytické operace v GIS.

Diskuse o reprezentaci vektor x raster je pouze částí diskuse o způsobu reprezentace reality v prostorových datových modelech. Tato kapitola se zabývá diskusí mezi reprezentací pomocí objektů nebo vrstev. Oba typy těchto reprezentací používají pro popis reality body, liniové prvky a areály, rozdíl spočívá v tom, jak obsah datového modelu reprezentuje reálný svět.

## **5.1 Reprezentace reality pomocí vrstev**

- reálný svět je spojitý existuje nekonečně mnoho bodů v reálném světě.
- lokalizace bodu je specifikována pomocí nějakého souřadného systému, naše schopnost určit přesnou lokalizaci je omezená - například přesností měřícího zařízení
- geografie může být popsána pomocí proměnných (půdní typ, průměrná březnová teplota, hustota obyvatelstva, každá z těchto proměnných může tvořit vrstvu - vrstva popisuje změny proměnné na povrchu Země
- datový model je navržen tak, aby poskytovala informaci o hodnotě každé proměnné v každé lokalizaci
	- reprezentace pomocí rastrů hodnoty proměnných jsou uchovávány v buňkách
	- reprezentace pomocí polygonů hodnoty proměnných jsou shodné uvnitř území, vymezeného polygonem
- někdy jsou používány objekty různých druhů body, linie, areály které existují v databázi, ale neexistují v reálném světě (hranice nebo další liniové objekty)

## **5.2 Reprezentace reality pomocí objektů**

- lidé vidí svět jako prázdný prostor zaplněný různými typy objektů, objekty jsou užívány v komunikaci mezi lidmi
- umístění objektů se hovoří spíše jako o relacích mezi objekty (obec je blízko města) než v souřadnicích
- objekty nejsou umělé konstrukce pro popis variabilní reality (jako vrstvy), ale slouží k základnímu porozumění geografické realitě
- objekty mohou být body, linie a areály
- na jednom místě může se může nacházet libovolný počet objektů
- stejný objekt může být reprezentován různě v závislosti na měřítku
- vlastnosti objektů lze dobře popisovat v čase
- objekty mají vlastní identitu
- objekty mohou dědit vlastnosti rodičovských objektů
- objekty mohou mít zapouzdřeny operace, které s nimi lze provádět

### **5.3 Argumenty pro přístup z pohledu vrstev**

- existují reálně objekty? (pokud ano, je nutné přesně určit umístění objektu, tedy které body paří do objektu a které ne)
- některé modely životního prostředí a fyzické geografie jsou kompatibilní s vrstvami (meteorologické snímky, půdní a vegetační typy, biodiverzita, atd.)
- gradienty (objektový pohled pracuje s diskrétními objekty, geografické změny v území jsou spojité)

## **5.4 Vrstvy a objekty v různých aplikačních oblastech**

- správa zdrojů model vrstev: geografická variabilita může být popsána relativně malým počtem proměnných, reprezentace se výrazně nemění s měřítkem
- utility model objektů: velký počet různých prvků, objekty mohou ležet na jednom místě
- doprava, hydrologie oba modely: silnice a železnice, vodní toky mohou být dobře modelovány jako liniové objekty, často jsou potřebné plošné objekty pro analýzy (jezera, oblast hluku okolo silnice), ochranná pásma se lépe modelují jako vrstvy

# **6. Zkušební otázky**

- 1. Porovnej operaci vytváření zóny buffering v rastrových a vektorových systémech. Pojmenuj výhody a nevýhody obou systémů při realizaci této operace.
- 2. V odstavci "Topologické operace" jsou uvedeny tři typy operací. Jaké další mohou existovat. Uveď ke každému typu příklad možné aplikace v reálném GIS.
- 3. Uveď příklady dat, která je vhodné uchovávat ve vrstvách. Uveď příklady dat, která je vhodné uchovávat v objektech.

Připomínky a dotazy k obsahu lekce posílej, prosím, na adresu: Rudolf Richter, [richter@fi.muni.cz](mailto:richter@fi.muni.cz)